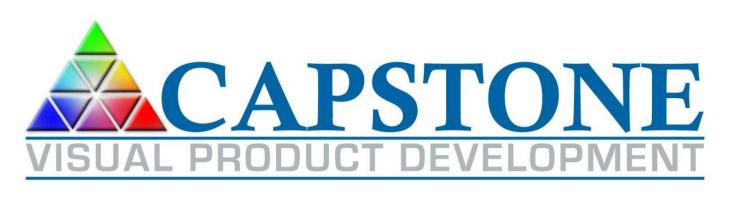

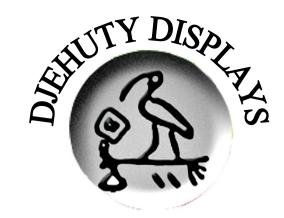

## Video Test Generator Project Overview

ELE 480/481

Lewis Collier
Capstone Visual Product Development
LCollier@CapstoneVisual.com

### **Project Goals**

# Use the media card project as a base and develop a video test signal generator

- Review media card design and extend it to create a video test signal generator
- Design circuitry schematic and PWB layout
- Develop firmware for BlackFin and Genesis chips
- Develop external PC software to control hardware
- Test hardware and demonstrate generation of test signals

#### **Block Diagram**

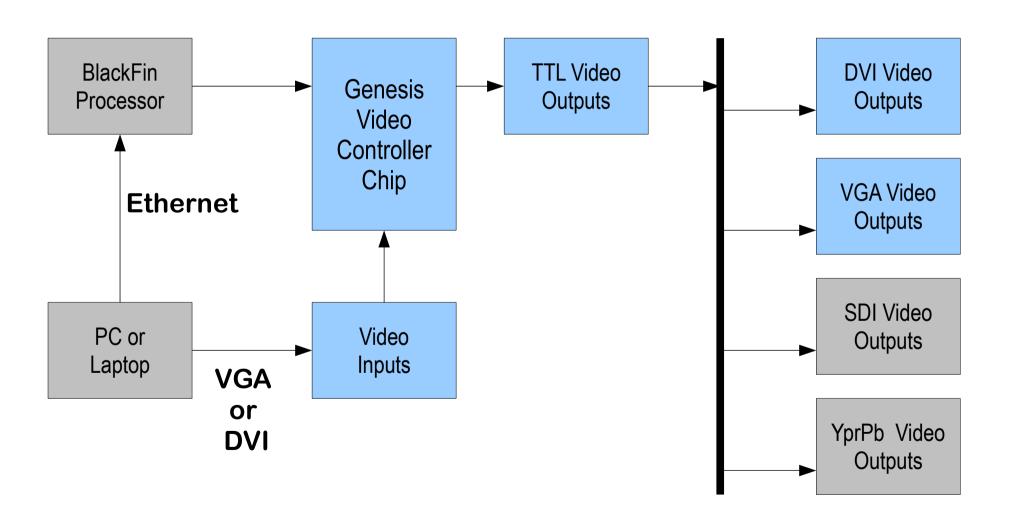

### **Project Status**

This project is an extension of the media card project and a project we developed for Bally.

- Define all video outputs and control features.
- Develop schematic and PWB layout.
- Develop firmware and PC control software.
- We will design an enclosure (unless someone wants to do SolidWorks modeling).
- Test and write User's Manual.

#### **Current Block Diagram**

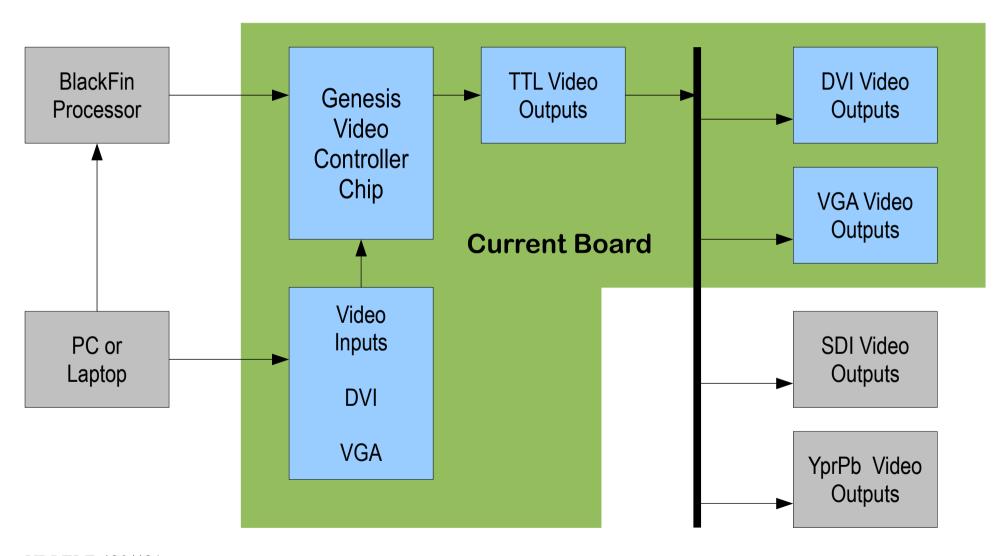

#### **Functional Positions**

- System Architect Understand Djehuty™ system and compression issues; define design requirements and test parameters; assist other functions as needed
- Circuit Designer Utilize DipTrace to perform schematic capture; define Bill of Materials
- Layout Utilize DipTrace to layout a printed wiring board to implement design
- Software/Network Engineer Design and develop external control and transmission system